# ಬೆಂಗಳೂರು ಅಭಿವೃದ್ದಿ ಪ್ರಾಧಿಕಾರ Bangalore Development Authority ಫ್ಲಾಟ್ ಸ್ವಾಧೀನ ಪತ್ರಕ್ಕಾಗಿ ಅರ್ಜಿ Application for Possession Certificate for Flats

### Step 1: Go to sevasindhu.karnataka.gov.in website and click on Departments & Services

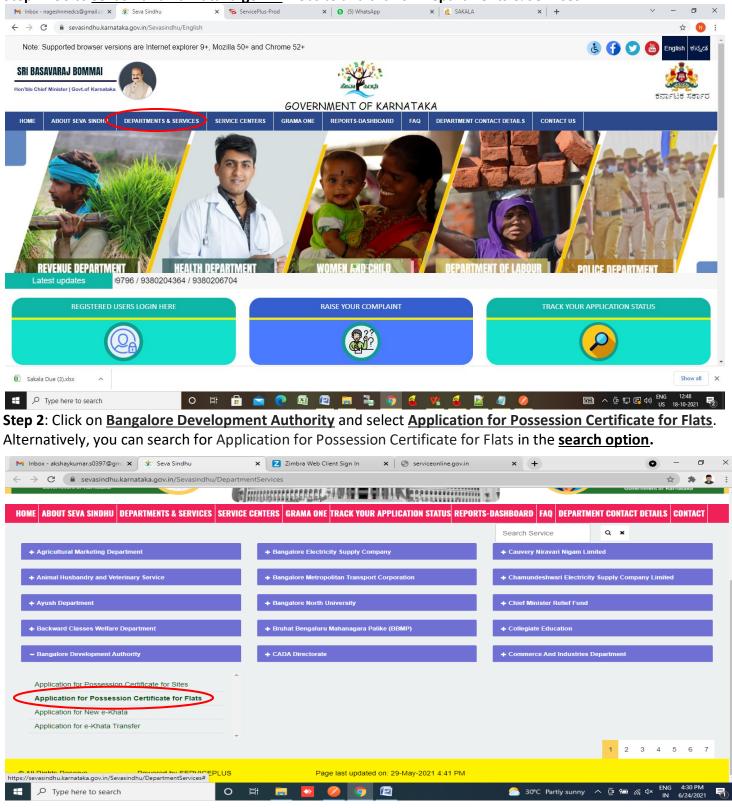

### Step 3: Click on Apply online

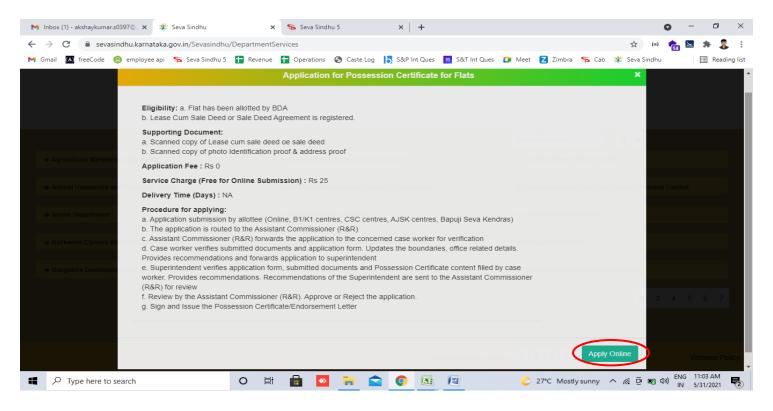

### Step 4: Enter the username, password/OTP, captcha and click on Log In button

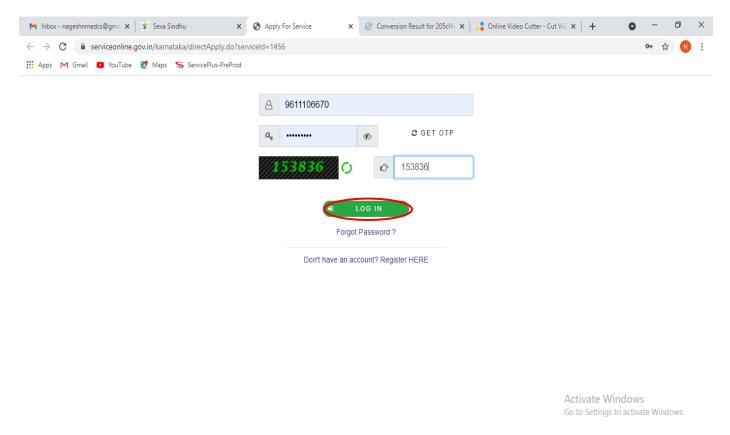

### Step 5: Fill the Applicant Details

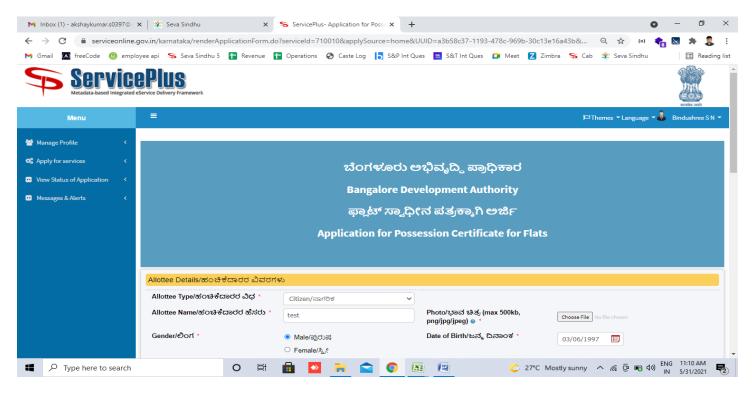

### Step 6: Verify the details. If details are correct, select the checkbox ("Yes") & Submit

| M Inbox - nageshnmedcs 🗙 💊 Service | cePlus- Applicatio 🗙 🚺 | 🛛 FREE Kannada Typing   🗙   🔮    | Seva Sindhu        | × 🕓 WhatsApp                | 🗙 🛛 📴 Google Trans   | late × +           | 0 -            | ٥                            | × |
|------------------------------------|------------------------|----------------------------------|--------------------|-----------------------------|----------------------|--------------------|----------------|------------------------------|---|
| ← → C                              | n/configureka/renderA  | pplicationForm.do?serviceId=     | 15250001&UUID=0    | :dcde4a1-c5d9-458d-bf5c-51  | 14a343b2b3e&OWASP_CS | RFTOKEN=435M-IJDE- | AI6F-17LP ☆    | N                            | : |
| 👖 Apps M Gmail 🖸 YouTube 🖹         | Maps 🥱 ServicePlus-    | PreProd                          |                    |                             |                      |                    |                | -                            |   |
|                                    | Declaration/ಘೋ         | ಷಣೆ<br>e that the information gi | ven in this appli  | cation is                   |                      |                    |                |                              | • |
|                                    | true and correct       | t to the best of my know         | rledge and belie   | f.                          |                      |                    |                |                              |   |
|                                    | Apply to the Office *  |                                  |                    | ies- Bangalore University ) | Dunal / Links a      |                    |                |                              |   |
|                                    |                        | University Unice(Higher E        | ducation Universit | les- Bangalore University ) | - Kural/Orban        |                    |                |                              |   |
|                                    |                        |                                  |                    | Word verification           |                      |                    |                |                              |   |
|                                    |                        |                                  | Ple                | <b>jw62ka</b>               | n above              |                    |                |                              | I |
|                                    |                        |                                  |                    | jw62ka                      |                      |                    |                |                              |   |
|                                    |                        |                                  |                    | JWOZKa                      |                      | Activate W         |                |                              | ł |
|                                    |                        |                                  |                    |                             | 🖹 Draft              | Go to Se has       | ndows<br>Close | ows.<br>set                  |   |
| € P Search for anything            |                        | o 🗄 💽 室                          | <b>2</b>           | 🔒 🏮 🥚                       | ۲                    | ^                  |                | <sup>7 AM</sup> ↓<br>/2021 ↓ | נ |

**Step 7**: A fully filled form will be generated for verification, if you have any corrections click on **Edit** option, Otherwise proceed to **attach annexure** 

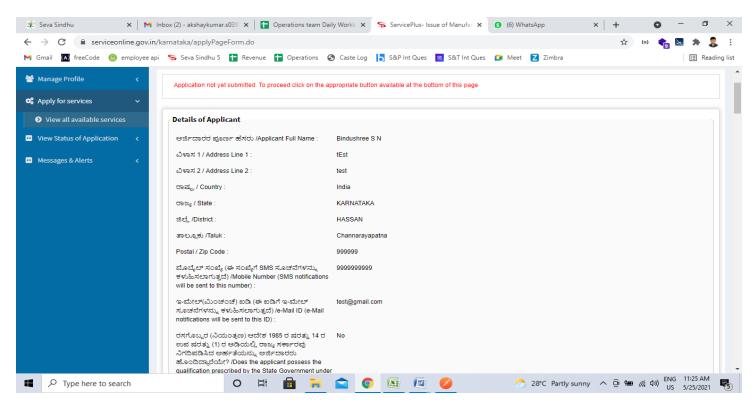

#### Step 8: Click on Attach annexure

| 😤 Seva Sindhu                                     | 🗙 📔 M Inbox (2) - akshaykumar.s039 🗙 📘 Operations                                                                                                    | i team Daily Workb 🗙 🦻 ServicePlus- Issue of Manufac 🗙 🟮 (6) WhatsApp 🛛 🗙 🕂 🗢 🦳 🗖 🗙                                                                                                    |
|---------------------------------------------------|----------------------------------------------------------------------------------------------------|----------------------------------------------------------------------------------------------------|
| $\leftrightarrow$ $\rightarrow$ C $rac{}$ service | online.gov.in/karnataka/applyPageForm.do                                                                                                    | 🖈 💷 🍖 🗷 🌲 💈 🗄                                                                                                    |
| M Gmail 🚺 freeCode 🧕                              | 🧿 employee api 🛭 🦻 Seva Sindhu 5  🚹 Revenue  🍸 Operat                                                                                                    | tions 📀 Caste Log 📙 S&P Int Ques 🚆 S&T Int Ques 🚺 Meet Z Zimbra                                                                                                    |
|                                                   | b) I/we have carefully read the terms and conc<br>c) I/we declare that the physical/granulated mi<br>prescribed by the State Government from time<br>the said qualifications. | by the is true and correct to the best of my/our knowledge and belief, and no part thereof is false.<br>Inditions of the certificate or manufacture given in Form 'F' appending to the Fertilizer Control Order 1985, and agree to abide by them.<br>Inixture for which certificate of manufacture is applied for shall be prepared by me/us or by a person having such qualifications as may be<br>to time or by any other person under my/our direction, supervision and control or under the direction, supervision and control of person having<br>acility specified by the controller under this order is possessed by me/us.<br>test |
|                                                   | Date :                                                                                                    | 25/05/2021                                                                                                    |
|                                                   | I Agree :                                                                                                    | Yes                                                                                                    |
|                                                   | Additional Details<br>Apply to the Office                                                                                                    | Agriculture Department (STATE)                                                                                                    |
|                                                   | Draft Reference No :                                                                                                    | Draft_AC004S/2021/00005                                                                                                    |
|                                                   | 25/5/2021 11:24:50 IST                                                                                                    | http://serviceonline.gov.in/karnataka                                                                                                    |
|                                                   |                                                                                                    | Attach Annexure B Edit Cancel C Click here to initiate new application                                                                                                    |
| Type here to se                                   | earch O 🛱 💼                                                                                                    | 🐂 🕋 💽 🜆 📧 🧭 🧷 💍 28°C Partly sunny 🔨 🖗 📾 🧖 🕬 US 5/25/2021 😽                                                                                                    |

### Step 9: Attach the annexure and click on save annexure.

| M Inbox (1) - akshaykumar.s03 | 97@ >   | 🛛 😤 Seva Sindhu 🛛 🗙 🦐                    | ServicePlus- Application for Posse 🗙 🕂                                               |                                                                                                    | • - 0                      | ×      |
|-------------------------------|---------|------------------------------------------|--------------------------------------------------------------------------------------|----------------------------------------------------------------------------------------------------|----------------------------|--------|
| ← → C 🔒 serviceo              | nline.g | ov.in/karnataka/editViewAnnexure.do      |                                                                                      | Q 🕁 (1                                                                                                    | =) 🍖 🛛 🇯 🍔                 | :      |
| M Gmail 🚺 freeCode 🙆          | emplo   | yee api 🛭 🦐 Seva Sindhu 5 🚹 Revenue 🚹 Op | erations 📀 Caste Log 📘 S&P Int Ques 😁 S&T Int Qu                                     | ues 🚺 Meet Z Zimbra 🦐 Cab 🐲 Seva Sind                                                                             | hu 📰 Reading               | j list |
| Serv<br>Metadata-based        |         | EPIUS                                    |                                                                                      |                                                                                                    | Review State               | ^      |
| Menu                          |         | =                                        |                                                                                      | 🏳 Themes 👻 Langua                                                                                                 | age 🗸 🌡 🛛 Bindushree S N 👻 |        |
| 🍯 Manage Profile              | <       | ATTACH ENCLOSURE(S)                      |                                                                                      |                                                                                                    |                            |        |
| Services Apply for services   | <       | Enclosure(s):                            |                                                                                      |                                                                                                    |                            |        |
| •• View Status of Application | <       | Type of Enclosure *                      | Enclosure Document                                                                   | File/Reference                                                                                                    |                            |        |
| Messages & Alerts             | <       | Lease Cum Sale Deed or Sale              | Sale Deed                                                                            | Choose File CamScannpressed.pdf                                                                                   | Scan                       |        |
|                               |         | ID and Address Proof                     | Document Format     Only pdf file formats     allowed upto 10MB.     Document Format | <ul> <li>Fetch from DigiLocker</li> <li>Choose File CamScannpressed.pdf</li> <li>Fetch from DigiLocker</li> </ul> | Scan                       |        |
|                               |         |                                          |                                                                                      | Save Annexure Cancel Fack                                                                                         |                            |        |
|                               |         |                                          |                                                                                      |                                                                                                    |                            |        |
|                               |         |                                          | CHAYATI RAJ                                                                          |                                                                                                    |                            | -      |
| Type here to sea              | arch    | o 🛱 📑                                    | 💌 📻 🚖 💽 🜆 🌆                                                                          | Ċ 27°C Mostly sunny \land 🌈 🖻 📧                                                                                   | (小) ENG 11:15 AM           | 2      |

Step 10: Saved annexures will be displayed and click on <u>e sign and Submit</u> to proceed.

| 🙊 Seva Sindhu 🛛 🗙 M Inbo         | ox (2) - akshaykumar.s039 🗙 📔 🖿 Operations team Daily                                                                                                    | Workt: X 🦐 ServicePlus- Issue of Manufa: X 3 (4) WhatsApp 4 X + O -                                                                                                    | o ×            |
|----------------------------------|----------------------------------------------------------------------------------------------------|----------------------------------------------------------------------------------------------------|----------------|
| ← → C 🌲 serviceonline.gov.in/ka  | rnataka/editSaveAnnexure.do                                                                                                    | 🕁 🔅 🍖 🔽 :                                                                                                    | 🖈 🤱 E          |
| M Gmail 🚺 freeCode  employee api | Ş Seva Sindhu 5 肯 Revenue 肯 Operations 🔇                                                                                                    | Caste Log 🔓 S&P Int Ques 🤐 S&T Int Ques 🚺 Meet Z Zimbra                                                                                                    | Reading list   |
|                                  | <ol> <li>Enclose copy of Aadhar card of Responsible person</li> <li>Details of staff position</li> <li>Production Capacity</li> <li>Copy of project report</li> <li>Route Map of the Manufacturing unit</li> <li>Details of packing and marking on the container</li> <li>Predefined Template</li> <li>Predefined Template</li> <li>Predefined Template</li> <li>Predefined Template</li> </ol> | Enclose copy of Aadhar card of Responsible person<br>Details of staff position<br>Production Capacity<br>Copy of project report<br>Route Map of the Manufacturing unit<br>Details of packing and marking on the container<br>Certificate for Nomination as Responsible person<br>Cost-Working sheet with selling price of each mixture<br>Bank Guaranatee format for Rs 50000<br>Sources of Raw materials - FORM – "O"                                                                                                    |                |
|                                  | Additional Details<br>Apply to the Office<br>Draft Reference No :                                                                                                    | Agriculture Department (STATE) AC004S210000004                                                                                                    |                |
| Type here to search              | 0 Hi 🛱 🏹                                                                                                    | <ul> <li>■ eSign and Submit</li> <li>● Cancel</li> <li>● Cancel</li>     &lt;</ul> | 6 AM<br>5/2021 |

**Step 11:** Click on I agree with above user consent and eSign terms and conditions and Select authentication type to continue and Click on **OTP** 

| M Inbox (4) - nageshnme 🗙 🛛 😒 Whats      | App 🛛 🗙 🛛 Seva Sindhu 5 🗙 🛛 🕸 Seva Sindhu 🗙 🦻 ServicePlus- Land Hole 🗙 🔯 FREE Kannada Typi                                                                                                    | ng   ×   +                            | 0        | -                    | o ×        |   |
|------------------------------------------|----------------------------------------------------------------------------------------------------|---------------------------------------|----------|----------------------|------------|---|
| ← → C 🔒 serviceonline.gov.in             | /karnataka/editSaveAnnexure.do                                                                                                    |                                       |          | ☆                    | N :        |   |
| 👯 Apps M Gmail 🖸 YouTube Ҟ               | Maps 🦻 ServicePlus-PreProd                                                                                                    |                                       |          |                      |            |   |
|                                          | Consent Authentication Form                                                                                                    |                                       |          |                      | 21         | • |
|                                          | I hereby state that I have no objection in authenticating myself with Aadhaar based authentication system and consent to providing my Aadhaar number along with the authentication details for the purposes of availing "Land Holding Certificate / なの<br>& coo ad や ಪ್ರ,ಮಾಣ ಪತ್ರ" by eSigning Application form and Enclosure(s). I understand that the OTP I provide for authentication shall be used only for authenticating my identity through the Aadhaar Authentication system, for obtaining my e-KYC through Aadhaar e-KYC service and for the issuance of Digital Signature Certificate (DSC) for this specific transaction and for no other purposes. For the creation of DSC, I understand that the options that I have chosen are the ones that shall be populated in the DSC generated by the CA and I provide my consent for the same. I also understand that the following fields in the DSC generated by the CA are mandatory and I give my consent for using the Aadhaar provided e-KYC information to populate the corresponding fields in the DSC. |                                       |          |                      |            |   |
|                                          | <ol> <li>Common Name (name as obtained from e-KYC)</li> <li>Unique Identifier (hash of Aadhaar number)</li> <li>Pseudonym (unique code sent by UIDAI in e-KYC response)</li> <li>State or Province (state as obtained from e-KYC)</li> <li>Postal Code (postal code as obtained from e-KYC)</li> <li>Telephone Number (hash of phone as obtained from e-KYC)</li> <li>Iunderstand that ServicePlus shall ensure security and confidentiality of my personal identity data provided for the purpose of<br/>Aadhaar based authentication.</li> </ol>                                                                                                    |                                       |          |                      |            |   |
|                                          | □ I agree with above user consent and eSign terms and conditions                                                                                                    | an an l                               |          |                      |            |   |
|                                          | Select authentication type to continue                                                                                                    | Cancel<br>Activate V<br>Go to Setting |          |                      | ws.        | - |
| $   \not \sim      $ Search for anything | o # 💽 🖻 💆 🖬 🦻                                                                                                    |                                       | ^ @ ঢ় � | ) 11:17 A<br>5/21/20 | M<br>021 😼 |   |

#### Step 12: Enter Aadhar Number and click on get OTP

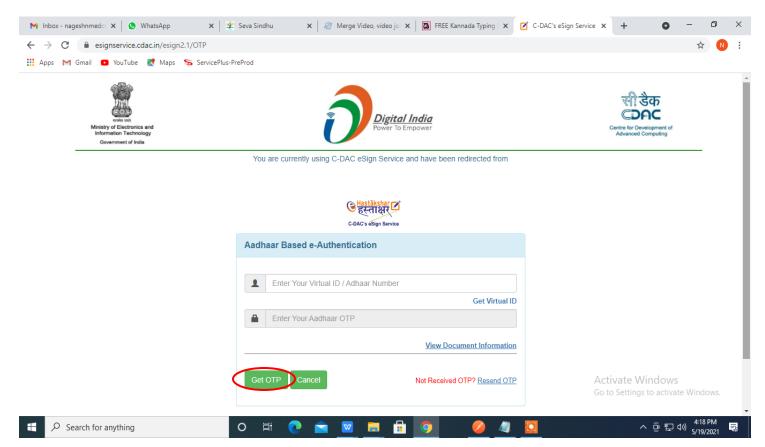

### Step 13: Enter OTP and click on Submit

| M Inbox - nageshnmedc: 🗙 🛛 🧐 WhatsApp 🛛 🗙 🔤                               | 😢 Seva Sindhu 🛛 🗙 📔 🧭 Merge Video, video jo 🗙 📔 🖪 FREE Kannada Typing   🗙 | C-DAC's eSign Service 🗙 | + 0                                | -                    | ٥    | $\times$ |
|---------------------------------------------------------------------------|---------------------------------------------------------------------------|-------------------------|------------------------------------|----------------------|------|----------|
| ← → C 🔒 esignservice.cdac.in/esign2.1/OTP                                 |                                                                           |                         |                                    | •• ☆                 | N    | :        |
| 🗰 Apps M Gmail 🖸 YouTube Ҟ Maps 🦐 ServicePlus                             | -PreProd                                                                  |                         |                                    |                      |      |          |
| Ministry Electronica and<br>Information Technology<br>Government of India | Digital India<br>Power To Empower                                         |                         | सि डेक<br>CDAC                     |                      |      | •        |
|                                                                           | You are currently using C-DAC eSign Service and have been redirected from |                         |                                    |                      |      |          |
|                                                                           |                                                                           |                         |                                    |                      |      |          |
|                                                                           | <mark>@ Hastäkshar</mark> यि<br>हस्ताक्षर्<br>C-DAC's eSign Service       |                         |                                    |                      |      | 1        |
|                                                                           | Aadhaar Based e-Authentication                                            |                         |                                    |                      |      |          |
|                                                                           | ▲ 472245377750<br>Get Virtual I                                           |                         |                                    |                      |      |          |
|                                                                           | I have read and provide my consent                                        |                         |                                    |                      |      |          |
|                                                                           | · · · · · · · · · · · · · · · · · · ·                                     | <u>n</u>                |                                    |                      |      |          |
| (                                                                         | Submit Cancel Not Received OTP? Resend OT                                 | Activ                   | ate Windows<br>Settings to activat | e Windo              | ows. | ľ        |
|                                                                           |                                                                           |                         |                                    | . 4:19               | PM _ | •        |
| $\rightarrow$ Search for anything                                         | O 🛱 💽 🚘 🐷 🚍 💼 🥥 🛛 🥥 🥥                                                     |                         | ~ 현 탄                              | <sup>())</sup> 5/19/ | 2021 | -        |

**Step 14:** After submit is successful, acknowledgement will be generated. Acknowledgment consists of applicant details and application details for applicant's reference.

| WPS Office Sinal user credeiat services (2) 📮 🛛 😰 BD80                                                                  | 015210000001.pdf ♀ × +                                                                                                    |                                                                                                    |                                            | 2 Sign in 🙎                          | @Go Premium − & ×            |
|----------------------------------------------------------------------------------------------------|----------------------------------------------------------------------------------------------------|----------------------------------------------------------------------------------------------------|--------------------------------------------|--------------------------------------|------------------------------|
| = Menu → 🗁 🗃 🖨 🤌 🖓 🗢 🚺 Home) Insert Commen                                                                              | nt Edit Page Protect Tools                                                                                                    |                                                                                                    |                                            |                                      | 2200:~                       |
| Hand Tool     Hand Tool     Hand Tool     Hand Tool     Edit Text     Edit Picture     PDF to Office     PDF to Picture | 50% C, C, Rotate                                                                                                    | (m) 00 (m)                                                                                                    | croll * Read Mode Background * Screen Grab | A mec ⇒<br>Search Highlight * Note * |                              |
| а<br>9                                                                                                    |                                                                                                    | <b>\$</b>                                                                                                    |                                            |                                      | С К<br>В                     |
| 0                                                                                                    |                                                                                                    | ಕರ್ನಾಟಕ ಸರ್ಕಾರ                                                                                                    |                                            |                                      |                              |
| V                                                                                                    |                                                                                                    | A cknowledgement 3 rd 3                                                                                                    |                                            |                                      | ß                            |
| Ô <sub>a</sub>                                                                                                    | Office Name /#dr0 ab2                                                                                                    | မင်္ဂဒီပီ တင်စေ ရ                                                                                                    | donw.adu                                   |                                      |                              |
|                                                                                                    | Application No /etdro:                                                                                                    |                                                                                                    |                                            |                                      | e                            |
| -                                                                                                    | Application Date /etcr                                                                                                    |                                                                                                    |                                            |                                      | C+                           |
| 9 <sup>-1</sup>                                                                                                    | Financial Year /s@r#l<br>Service Requested /Da                                                                                                    | Application for Possession Certifica                                                                                                    | de for                                     |                                      | =                            |
|                                                                                                    |                                                                                                    | Fitter strates and the set                                                                                                    |                                            |                                      | 臥                            |
|                                                                                                    | Applicant Name /Http://                                                                                                    |                                                                                                    |                                            |                                      |                              |
|                                                                                                    | Applicant Address /edi<br>Motelle No /ಮೊಬೈಲ್ ಸಂ                                                                                                    |                                                                                                    |                                            |                                      | Ŕ                            |
|                                                                                                    | Medie No Azard C. 20                                                                                                    | 8280091970                                                                                                    |                                            |                                      | R                            |
|                                                                                                    | Decuments Submitted                                                                                                    | makes Intelligible Type of documental Attached                                                                                                 | ίαι.                                       |                                      | ЭЕ                           |
|                                                                                                    | atrah 8                                                                                                    | Lease Cum Sale Deed                                                                                                    |                                            |                                      |                              |
|                                                                                                    |                                                                                                    | or Sale Deed Sale Deed Driving Lio                                                                                                    |                                            |                                      |                              |
|                                                                                                    | Payment Status /20-28                                                                                                    |                                                                                                    | enter                                      |                                      |                              |
|                                                                                                    | Payment Mode /2023                                                                                                    |                                                                                                    |                                            |                                      | 6                            |
|                                                                                                    | Transaction ID /gdaad                                                                                                    |                                                                                                    |                                            |                                      |                              |
|                                                                                                    | Transaction Date and                                                                                                    |                                                                                                    |                                            |                                      | )= <u>_</u>                  |
|                                                                                                    |                                                                                                    | Number / galand mightal Not Applicable/egotisticable                                                                                           |                                            |                                      | 23                           |
|                                                                                                    | Total Amount Paid /Lak                                                                                                    | ಬ್ರವಾದತಿಗದ ಮೊಸ್ಥ Not Applicative/ಅಸ್ತಯಸುವುದಿಲ್ಲ                                                                                                |                                            |                                      |                              |
|                                                                                                    | Application Fee /Http:                                                                                                    |                                                                                                    |                                            |                                      |                              |
|                                                                                                    | Service Charge / Service Charge / Servic |                                                                                                    |                                            |                                      |                              |
|                                                                                                    | Transaction Charge /g                                                                                                    |                                                                                                    |                                            |                                      |                              |
|                                                                                                    |                                                                                                    | Property Details                                                                                                    |                                            |                                      |                              |
|                                                                                                    | Apartment Name/ecce                                                                                                    |                                                                                                    |                                            |                                      |                              |
|                                                                                                    | Apartment Phase/M27a                                                                                                    |                                                                                                    |                                            |                                      |                              |
|                                                                                                    | Apartment Block/ Hutel                                                                                                    |                                                                                                    |                                            |                                      |                              |
|                                                                                                    | Flat Typn/axis*2d                                                                                                    | ೧ ರೆಪಲ್ ಕ                                                                                                    |                                            |                                      |                              |
|                                                                                                    | -                                                                                                    | 2                                                                                                    |                                            |                                      |                              |
|                                                                                                    | Floor No/32-80 304                                                                                                    | 17                                                                                                    | 1                                          |                                      |                              |
|                                                                                                    | Flat Norspiel story                                                                                                    | 5                                                                                                    |                                            |                                      |                              |
|                                                                                                    | Note:                                                                                                    |                                                                                                    |                                            |                                      |                              |
|                                                                                                    | http://sevasinchu                                                                                                    | e status of this service equest on website<br>Jamatskagov.in/. ಈ ಆರ್ಥಿಯ ಸ್ಥಿತಿಗೆ ನಿಮನಪ್ಪತಿಗೆಯಲು<br>Jamatskagov.in/ ವೆಸ್ ಸ್ಥೈನ್ ಗೆ ಲಾಗಿಡ್ ಆಗಿರಿ |                                            |                                      |                              |
|                                                                                                    |                                                                                                    |                                                                                                    |                                            |                                      |                              |
|                                                                                                    |                                                                                                    |                                                                                                    | 18 800                                     | D 🖸 🖸 50%                            | -0 + 23                      |
| E P Type here to search                                                                                                 | ) # 🔒 🚖 💽 🌖                                                                                                    | 🖾 🖾 🛤 🍓                                                                                                    | 🛛 🔽 🥝                                      | 合 29°C AQI 120 🔨                     | ENG 04:11<br>US 03-08-2021 🖏 |

## Step 15: To download the certificate, go to the sevasindhu.karnataka.gov.in and click on <u>Registered Users</u> Login Here

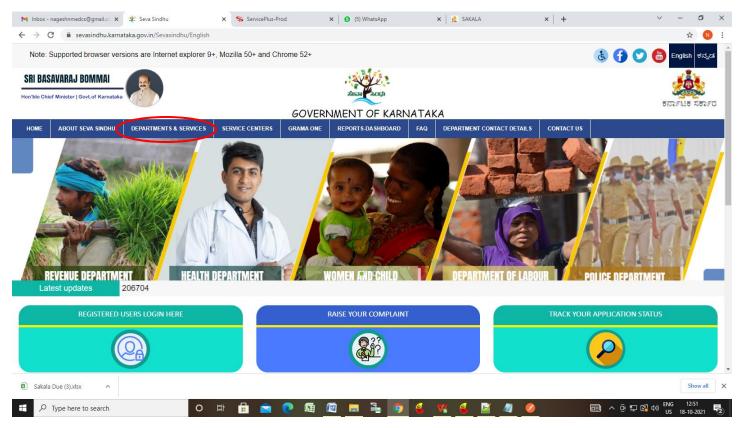

Step 16: Once the login page is open, enter your username, password/OTP, captcha and click on Submit.

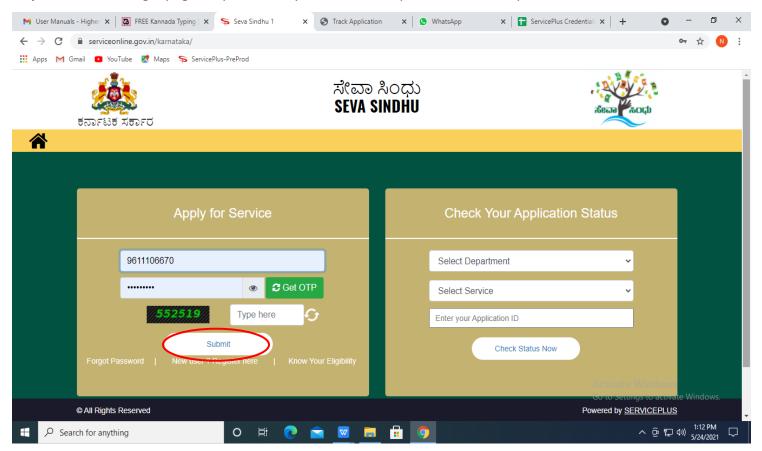

**Step 17:** Click on **View Status of Application** --> **Track application status**. Enter Application Reference Number (you can refer to Acknowledgment/SMS to get Application Reference Number) and click on **Get Data**.

| M Inbox - nageshnmedcs@gma 🗙 🛛 🗖                                                         | 🕽 FREE Kannada Typing   Englis 🗙 📔 😤 Seva Sindhu     | × 🕒 WhatsApp ×                                                                | ServicePlus-Prod X | + • - • ×                                                   |
|------------------------------------------------------------------------------------------|------------------------------------------------------|-------------------------------------------------------------------------------|--------------------|-------------------------------------------------------------|
| $\leftrightarrow$ $\rightarrow$ C $($ serviceonline.gov.                                 | in/karnataka/citizenServiceList.do                   |                                                                               |                    | ☆ 🔃                                                         |
| 👖 Apps M Gmail 🚺 YouTube 【                                                               | Maps 🦻 ServicePlus-PreProd                           |                                                                               |                    |                                                             |
| Service<br>Metadata-based Integrated                                                     | EPPLUS<br>Eservice Delivery Framework                |                                                                               |                    |                                                             |
| Menu                                                                                     | =                                                    |                                                                               | a<br>A             | Themes 🔻 Language 👻 👶 Asha D J 👻                            |
| 🖶 Manage Profile 🛛 🔇                                                                     | View Status Of Application / Track Application State | IS                                                                            |                    |                                                             |
| ≪ Apply for services <     ✓     ✓     ✓     ✓     ✓     ✓     ✓     ✓     ✓     ✓     ✓ | From Date : 24/03/2021                               | To Date : 24/05/20                                                            | 021                |                                                             |
| <ul> <li>Track application status</li> <li>View Incomplete Application</li> </ul>        | App Ref No. ES002S210000027                          |                                                                               |                    |                                                             |
| <ul> <li>Revalidate Payment</li> <li>Modify Submissions</li> </ul>                       |                                                      |                                                                               |                    | Get Data                                                    |
| •• Messages & Alerts <                                                                   |                                                      |                                                                               |                    |                                                             |
|                                                                                          |                                                      |                                                                               |                    |                                                             |
|                                                                                          |                                                      | Digital India<br>Power 10 Employeer<br>Open Commence Date (000) Referen India | Ac<br>Joria 🚊 Deim | tivate Windows<br>o Settingsto activate Windows.<br>PMINDIA |
| Search for anything                                                                      | o 🛱 💽 🕿 🔽                                            | 🗖 💼 🧿                                                                         |                    | へ                                                           |

# Step 18: Check Current Status of the application. If it is delivered, click on Delivered.

| M Inbox - nageshnmedcs@gma 🗙 🛛 🗖                         | 🛛 FREE Kannada Typing   Englis   🗙   🐲 Seva Sindhu   | × 🕓 WhatsApp         | 🗙 🦻 ServicePlus-Prod        | × + • - • ×                        |
|----------------------------------------------------------|------------------------------------------------------|----------------------|-----------------------------|------------------------------------|
| $\leftrightarrow$ $\rightarrow$ C $($ serviceonline.gov. | in/karnataka/applicationTrackStatus.do               |                      |                             | \$ N :                             |
| 🗰 Apps M Gmail 🗈 YouTube 🙎                               | Maps 🦻 ServicePlus-PreProd                           |                      |                             |                                    |
| Menu                                                     | ≡                                                    |                      |                             | 🏳 Themes 🕆 Language 🗸 🌡 Asha D J 👻 |
| 矕 Manage Profile 🛛 🗸 🤇                                   | View Status Of Application / Track Application State | us                   |                             |                                    |
| 📽 Apply for services 🛛 🔇                                 | From Date :                                          | To Date :            |                             |                                    |
| <ul> <li>View Status of Application</li> </ul>           | From Date : 24/03/2021                               |                      | 24/05/2021                  |                                    |
| Track application status                                 | App Ref No. ES002S210000027                          |                      |                             |                                    |
| View Incomplete Application                              |                                                      |                      |                             |                                    |
| Revalidate Payment                                       |                                                      |                      |                             | 🖺 Get Data                         |
| Modify Submissions                                       |                                                      |                      |                             |                                    |
| <ul> <li>Messages &amp; Alerts</li> </ul>                | Show 10 🜩 entries                                    |                      |                             | Search:                            |
|                                                          | SNo 🛧 Service Name                                   | ∧↓ Application Refer | ence No 🖘 Submission Date 🖘 | Due Date 🖴 Current Status 🐟        |
|                                                          | 1 Application for Death Certificate                  | ES002S21000002       | 7 20/05/2021                | 21/05/2021 Delivered               |
|                                                          | Showing 1 to 1 of 1 entries                          |                      |                             | First Previous 1 Next Last         |
|                                                          |                                                      |                      |                             | Activate Windows                   |
|                                                          | -                                                    | ) ostavata   data d  | novin   india   🖤 🕞         |                                    |
| $\therefore$ Search for anything                         | O 🛱 💽 🖻                                              |                      |                             | へ                                  |

# **Step 19:** Under Issue Document(s), click on **Output certificate**

| M Inbox - nageshnmedcs@gma 🗙 🛛 🔀 FREE Ka                           | annada Typir  | ig   Englis 🗙 📔 뾽 Seva Sindhu | ×            | S WhatsApp                    | × 🗣 S     | ervicePlus-Prod |         | × +     | 0                   | -                     | ٥ | × |
|--------------------------------------------------------------------|---------------|-------------------------------|--------------|-------------------------------|-----------|-----------------|---------|---------|---------------------|-----------------------|---|---|
| $\leftrightarrow$ $\rightarrow$ C $($ serviceonline.gov.in/karna   | taka/applio   | ationTrackStatus.do#          |              |                               |           |                 |         |         |                     | ☆                     | N | : |
| 👯 Apps M Gmail 🕒 YouTube Ҟ Maps                                    | Service       | Plus-PreProd                  |              |                               |           |                 |         |         |                     |                       |   |   |
| Service Status of Application                                      |               |                               |              |                               |           |                 | ×       |         |                     |                       |   |   |
| Menu                                                               |               |                               |              |                               |           |                 | 1       |         |                     |                       |   |   |
|                                                                    | Applicat      | on Reference Number :         |              | ES002S210000027               |           |                 | 1.5     |         |                     |                       |   |   |
| 替 Manage Profile 🛛 <                                               | Name of       | the Service :                 |              | Application for Death Certifi | cate      |                 | 11      |         |                     |                       |   |   |
| 📽 Apply for services < 🗖                                           | Applied       | Ву:                           |              | Asha D J                      |           |                 | 11      |         |                     |                       |   |   |
| View Status of Application ~                                       | Applicat      | on due Date :                 |              | 21/05/2021                    |           |                 | 11      |         |                     |                       |   |   |
| Track application status                                           |               |                               |              |                               |           |                 | 11      |         |                     |                       |   |   |
| View Incomplete Application                                        | S.No.         | Task Name                     | Form Details | Issued Document(s)            | Status    | Remarks         | 1.1     |         |                     |                       |   |   |
| <ul> <li>Revalidate Payment</li> <li>Modify Submissions</li> </ul> | 1             | Application Submission        | View         | Acknowledgement               | Completed | NA              | 11      |         | E                   | ) Get Dat             | a |   |
| Messages & Alerts                                                  | 2             | Push application data to DB   | NA           | Nil                           | Forwarded | View            | 11      |         |                     |                       |   |   |
|                                                                    | 3             | Callback Webservice           | NA 🤇         | Output Certificate            | Delivered | View            | -       | Search: |                     |                       |   |   |
| Show                                                               | ving 1 to 1 c | f1 entries                    |              |                               |           | Clo             | se<br>A | Date A  | ndowse<br>o activat | e Windo<br>Next I     |   |   |
| € P Search for anything                                            |               | O 🛱 💽 🗧                       | a 👱 🗖        | 🔒 🧿                           |           |                 |         | ^       | @₽                  | 12:58  <br> )) 5/24/2 |   | 7 |

**Step 20 : Possession Certificate for Flats** Output Certificate will be downloaded. You can print the certificate if required.

| WPS Office 2808015210000004.pdf 🖓 🗙 🕇                                                                                                    |                                                                                                    | 1 Sign in 🔰 🖄 Go Premium 🚽 🗇            | ) ×  |
|----------------------------------------------------------------------------------------------------|----------------------------------------------------------------------------------------------------|-----------------------------------------|------|
| ≡ Menu 🗁 🗟 🤊 🖓 ⊽ 🕶 Home Insert Comment Edit Page                                                                                                    | Protect Tools                                                                                                    | 온 값 @ 두 :                               | ^    |
| Image: Select Tool     Image: Select Tool     Edit Text     Edit Text     Edit Picture     PDF to Office*     PDF to Picture     Annotate     Image: Select Tool                                                                                                    | •         •         •         1/1         >         □         □         □         □         □         □         □         □         □         □         □         □         □         □         □         □         □         □         □         □         □         □         □         □         □         □         □         □         □         □         □         □         □         □         □         □         □         □         □         □         □         □         □         □         □         □         □         □         □         □         □         □         □         □         □         □         □         □         □         □         □         □         □         □         □         □         □         □         □         □         □         □         □         □         □         □         □         □         □         □         □         □         □         □         □         □         □         □         □         □         □         □         □         □         □         □         □         □         □         □         □         □ | G A A A A A A A A A A A A A A A A A A A |      |
| Image: Image: | <image/>                                                                                                    |                                         |      |
|                                                                                                    |                                                                                                    |                                         | 6.7  |
|                                                                                                    |                                                                                                    | 51/2 10/7                               | - 23 |
| P Type here to search O                                                                                                    | I 🐋 👧 🔕 🖾 🖉 🔚 🚠 🎑 🔽 -                                                                                                    | ∧ 🖫 🚱 �) 📖 0.07.2001                    |      |